### Министерство образования и науки Российской Федерации САНКТ-ПЕТЕРБУРГСКИЙ ПОЛИТЕХНИЧЕСКИЙ УНИВЕРСИТЕТ ПЕТРА ВЕЛИКОГО

## **В.В.Андрущук, С.А.Важнов, Е.Ю.Кочеткова, Т.Г.Миневич**

## **АСИНХРОННЫЕ ДВИГАТЕЛИ С КОРОТКОЗАМКНУТЫМ РОТОРОМ**

Лабораторный практикум

Санкт-Петербург 2018

# **Содержание**

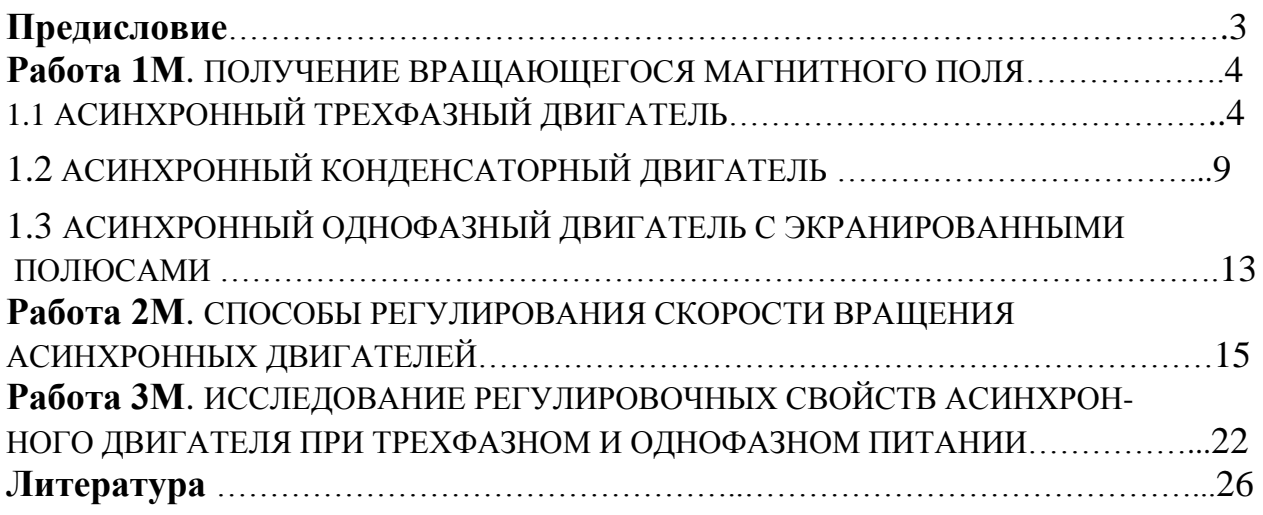

### **Предисловие**

Рассматриваемый цикл лабораторных работ имеет целью ознакомление студентов с основными видами электрических машин переменного тока, используемых в различных системах электропривода. Особенностью лабораторных работ настоящего цикла является их демонстрационный характер в сочетании с экспериментальной частью, требующей от студентов выполнения опытов по получению характеристик двигателя. Содержание руководства адаптировано для студентов, прослушавших курс лекций по теме «Электрические машины» и продолжающих изучение материала курса, связанного с особенностями конструкции, принципом действия, регулировочными характеристиками асинхронных двигателей с короткозамкнутым ротором. Пособие содержит теоретические положения, описание используемого оборудования, план выполнения работы, указания по обработке результатов измерений и список дополнительной литературы, т.е. предоставляет студентам всю необходимую для выполнения работы информацию. Каждая лабораторная работа рассчитана на двухчасовое занятие бригады студентов в составе двух человек.

Рассматриваемые лабораторные работы реализованы на базе лаборатории электрических цепей кафедры «Теоретическая электротехника и электромеханика»

#### **Работа 1М. ПОЛУЧЕНИЕ ВРАЩАЮЩЕГОСЯ МАГНИТНОГО ПОЛЯ**

#### **1.1 АСИНХРОННЫЙ ТРЕХФАЗНЫЙ ДВИГАТЕЛЬ**

Лабораторная установка предназначена для ознакомления с принципом дейст-

вия асинхронного двигателя с короткозамкнутым ротором. При выполнении работы экспериментально определяются скорость вращения магнитного поля статора двигателя и скорость вращения его ротора.

Основным источником питания асинхронного двигателя является трехфазная система напряжений, дающая возможность получения вращающегося магнитного поля.

На рис. 1 схематично изображено поперечное сечение асинхронного двигателя. Статор и ротор имеют одну пару полюсов на фазу (*р* **=** 1). Статорным обмоткам I, II, III соответствуют магнитные оси 1,2,3, смещенные друг относительно

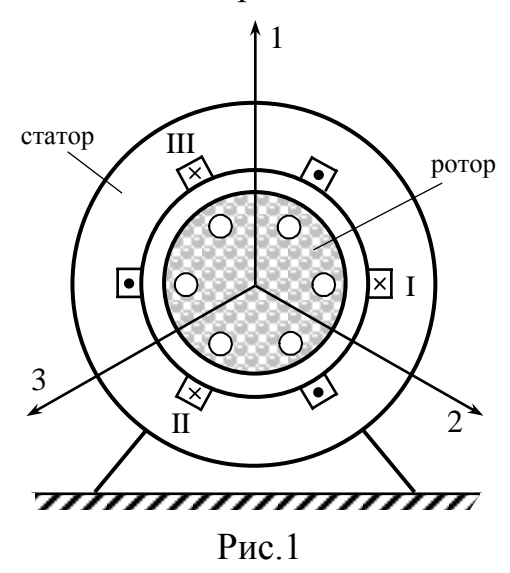

друга на пространственный угол 2**/**3. Магнитные силовые линии, создаваемые обмотками статора, замыкаются по пути, проходящему в массиве ротора, в воздушном зазоре и в статоре. Магнитное сопротивление линиям индукции *B* определяется в основном воздушным зазором. Токи в обмотках статора образуют симметричную систему прямой последовательности. По такому же закону будет изменяться магнитная индукция в воздушном зазоре (рис.2):

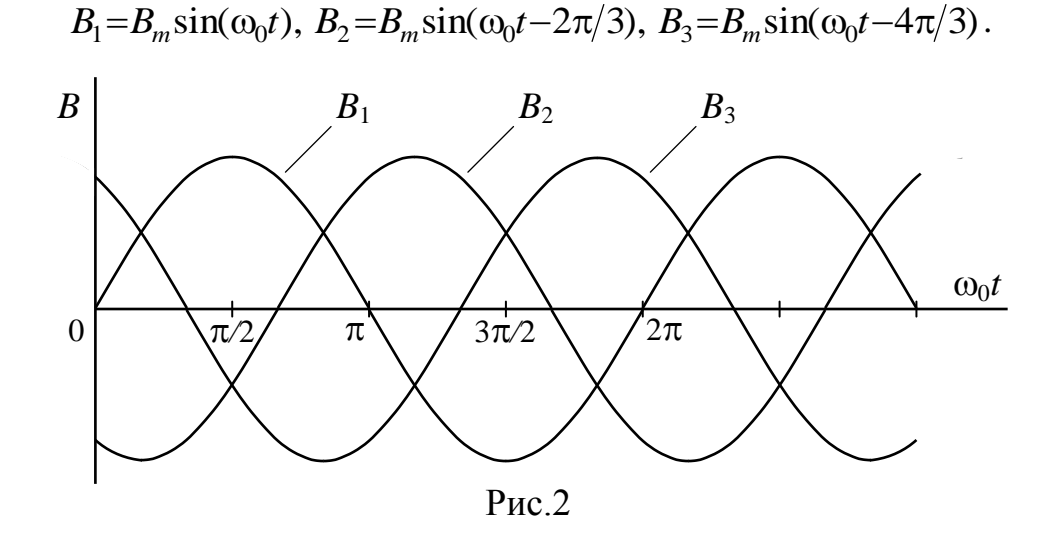

Изобразим для этих синусоидальных функций векторные диаграммы в моменты времени  $t = 0$ ,  $t = T/4$ ,  $t = T/2$ ,  $t = 3T/4$ ,  $t = T$  или для соответствующих значений аргумента  $\omega_0 t$  ( $\omega_0 t = 0$ ;  $\omega_0 t = \pi/2$ ;  $\omega_0 t = \pi$ ;  $\omega_0 t = 3\pi/2$ ;  $\omega_0 t = 2\pi$ ).

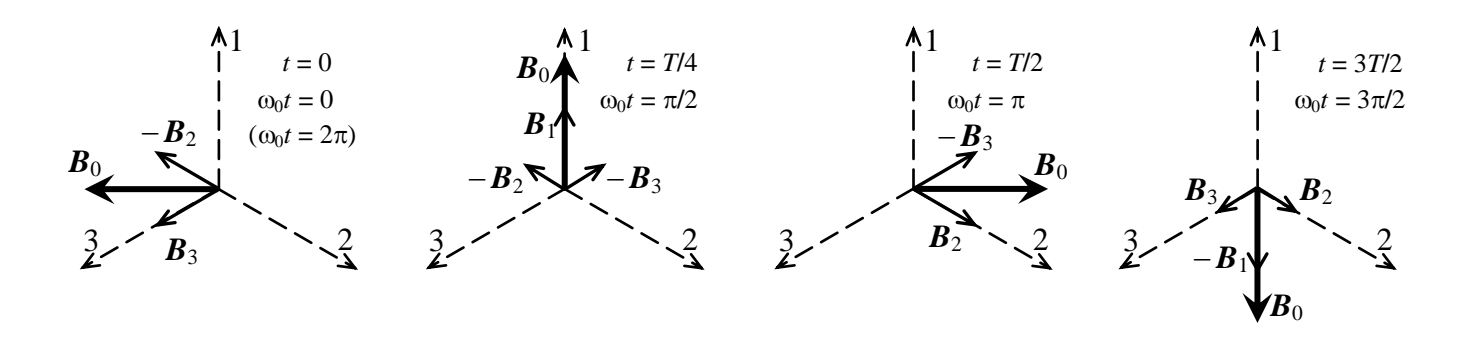

Вектор результирующей магнитной индукции  $\bm{B}_0$  длиной  $3B_m/2$  вращается в пространстве с угловой скоростью  $\omega_0$  в сторону обмотки с отстающим током.

Ферромагнитный ротор двигателя имеет пазы, в которых размещаются проводники роторной обмотки. Концы всех проводников с обоих торцов ротора замыкаются накоротко кольцами из проводящего материала (рис.3). Обмотка такого типа носит название «беличья клетка».

На рисунке 4 изображены фрагменты статора и ротора двигателя. Магнитное поле статора вращается с угловой скоростью  $\omega_0$ . В ту же сторону вращается ротор двигателя со скоростью  $\omega < \omega_0$ . Угловая скорость пересечения магнитным потоком статора проводников беличьей клетки равна  $\Delta\omega = \omega_0 - \omega$ , в то время как соответствующая линейная скорость равна  $V = \Delta \omega \cdot R$ , где  $R$  – радиус ротора.

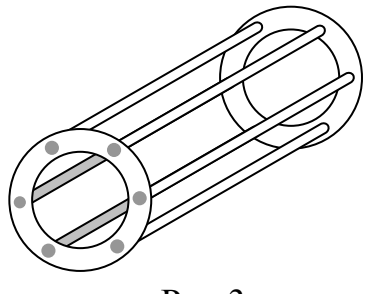

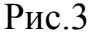

В проводниках ротора индуктируется ЭДС, определяемая выражением:  $e_{\text{min}} = [\bar{V} \times \overline{B}] d\bar{\ell} = \overline{E}_{\text{min}} \cdot d\bar{\ell}$ . Под действием этой ЭДС в проводниках ротора потечет ток *i* . В результате взаимодействия токов ротора с магнитным потоком статора возникают действующие на проводники роторной обмотки электромагнитные силы  $\overline{F} = i \cdot |d\overline{\ell} \times \overline{B}|$ . На ротор двигателя действует электромагнитный момент  $M = \sum F \cdot R$ .

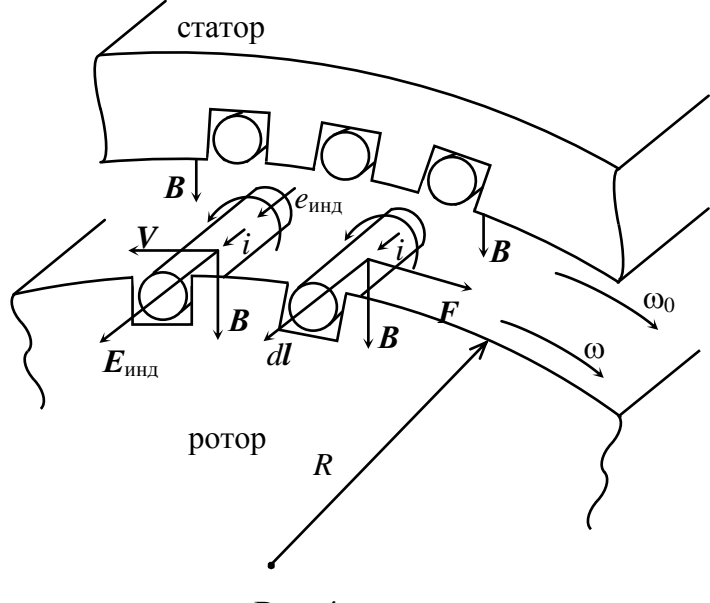

Разность угловых скоростей асинхронного двигателя характеризует скольжение  $s = (\omega_0 - \omega)/\omega_0$ . Для двигателя с числом пар полюсов на фазу *р* **>** 1 угловая скорость  $\omega_0 = 2\pi f_0 / p$ (рад**/**с) или  $n_{0}$ =60 $f_{0}/p$  (об/мин.) В этих соотношениях  $f_0$  - частота трехфазной системы статорных токов (Гц). Механическая характеристика асинхронного двигателя  $\omega = F(M)$ представлена на рис.5.

Рис.4

Здесь

 $M_{\Pi}$  – пусковой момент двигателя;

 $M_{K}$ – критический момент двигателя;

К– критическая угловая скорость.

 $M_H$  – нагрузочный момент двигателя

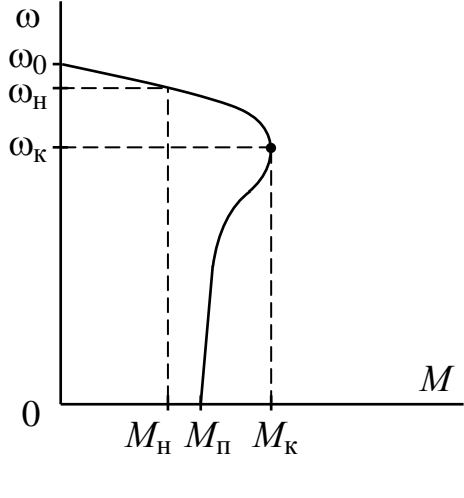

Рис.5

При нагрузочном моменте на валу двигателя  $M_H$ , превышающем значение  $M_K$  – двигатель останавливается, переходя в режим короткого замыкания.

Лабораторная установка, предназначенная для наблюдения и измерения скорости вращения магнитного поля статора и скорости вращения ротора трехфазного асинхронного двигателя, выполнена на базе серийного двигателя.

Ротор двигателя укорочен путем удаления вала и части шихтованного магнитопровода с одной из сторон машины. При этом проводники обмотки ротора (беличьей клетки) со стороны удаленного вала замкнуты накоротко специальным кольцом из проводящего материала. Ротор консольно закреплен в корпусе двигателя, расположенного вертикально на специальном основании (рис.6).

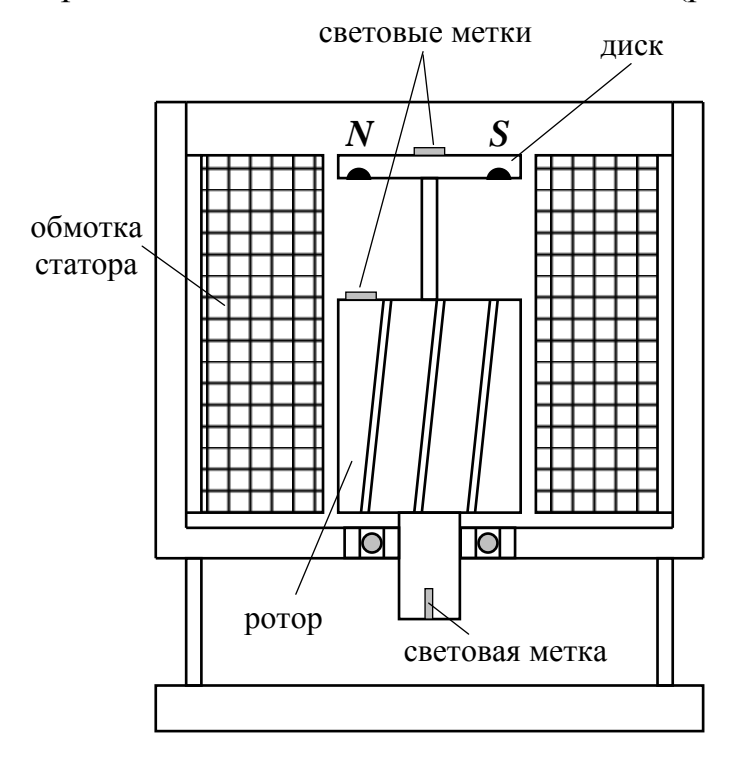

Рис. 6

В освободившейся области статорного пространства на специальной оси размещен диск из непроводящего материала. На диске закреплены фрагменты постоянного магнита таким образом, чтобы были сформированы северный *N* и южный *S* полюса. На диске и на роторе двигателя закреплены светоотражающие полоски (световые метки). Такая же полоска расположена на выступающем в нижней части агрегата валу двигателя.

Измерение скорости вращения осуществляется с помощью строботахометра, состоящего из кварцевого генератора ЗГ и усилителяформирователя световых импульсов УФСИ (рис.7). К выходу УФСИ подключен кабель со светодиодом СД.

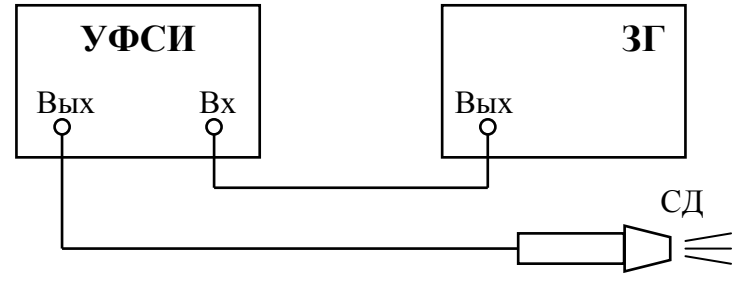

Рис. 7

#### **Программа выполнения работы**

1. Включить кварцевый генератор ЗГ и усилитель-формирователь световых импульсов УФСИ и прогреть приборы в течение 15 минут.

2. Установить на выходе генератора ЗГ напряжение величиной 2,0 В при частоте сигнала 24,5 Гц. Убедиться в появлении световых импульсов на светодиоде СД.

**Внимание:** категорически **запрещается** направлять в глаза световой луч светодиода СД.

3. Подключить статорную обмотку асинхронного двигателя к трехфазному источнику питания.

Ротор двигателя разгоняется до скорости, определяемой нагрузочным моментом на валу. Диск с постоянными магнитами через  $20 - 30$  секунд также достигает максимальной скорости вращения, равной скорости вращения магнитного поля статора.

4. Световой луч светодиода СД направить на диск и наблюдать за перемещением на нем световой метки. Если частота световых импульсов  $f_{C\text{I}}$  не равна частоте вращения диска *f*<sup>Д</sup> , световая метка будет перемещаться в сторону вращения диска при  $f_{\rm I/L} > f_{\rm CII}$  и в обратном направлении в случае  $f_{\rm I/L} < f_{\rm CII}$ . При равенстве частот  $f_{\rm A}=f_{\rm 0C\rm A}$  световая метка на диске остается неподвижной.

Скорость вращения магнитного поля статора определяется соотношениями:

 $n_0 = 60 \cdot f_{0C\mu}$  [0б/мин] или  $\omega_0 = 2\pi \cdot f_{0C\mu}$  [рад/с].

5. Для определения частоты вращения ротора двигателя *f*<sub>р</sub> луч светодиода направляют на световую метку ротора в области между полюсами статорной обмотки и боковой поверхностью диска. При частоте импульсов  $f_{0\text{C}\text{A}}$  световая метка ротора будет перемещаться в сторону отставания с небольшой скоростью. Уменьшая частоту световых импульсов, следует добиться неподвижного положения метки ротора

 $f_{\rm P} = f_{\rm PCA}$ . При этом световая метка диска будет перемещаться в сторону опережения с небольшой скоростью.

Скорость вращения ротора определяется соотношениями:

 $n = 60 \cdot f_{\text{PC}A}$  [Об/мин] или  $\omega = 2\pi \cdot f_{\text{PC}A}$  [рад/с].

Число пар полюсов *р* обмотки статора можно определить из соотношения  $\omega_0 = 2\pi \cdot f_{0C\mu} = 2\pi \cdot f_0/p$ , где  $f_0$  – частота питающего напряжения, в виде

$$
p = f_0 / f_{0 \text{CZ}}.
$$

Скольжение ротора характеризуют величины

 $\Delta n = 60 \cdot (f_{0\text{C}\text{A}} - f_{\text{PC}\text{A}})$  [0б/мин] или  $\Delta \omega = 2\pi \cdot (f_{0\text{C}\text{A}} - f_{\text{PC}\text{A}})$  [рад/с].

#### **Оформление отчета**

Отчет должен содержать:

1. Описание вращающегося магнитного поля в воздушном зазоре трехфазного асинхронного двигателя.

2. Описание лабораторной установки.

3. Результаты измерения и расчета скорости вращения магнитного поля статора, скорости вращения ротора, скольжения ротора и числа пар полюсов.

#### **1.2 АСИНХРОННЫЙ КОНДЕНСАТОРНЫЙ ДВИГАТЕЛЬ**

Асинхронные конденсаторные двигатели применяются в тех случаях, когда источником питания является однофазная сеть переменного тока.

На статоре двигателя располагаются две обмотки, сдвинутые в пространстве друг относительно друга на угол  $\pi/2$ . Обмотка ротора двигателя выполнена в виде «беличьей клетки» (рис.8). При подключении к источнику переменного напряжения одной обмотки *а* , ее ток создает пульсирующее магнитное поле. Оно может быть представлено в виде суммы двух вращающихся полей: прямого  $B_{a1} = B_{m1} \cdot \sin(\omega_0 t)$  и обратного поля  $B_{a2} = B_{m2} \cdot \sin(-\omega_0 t)$ . При этом справедливо равенство  $B_{m1} = B_{m2} = B_{ma}/2$  (рис.9).

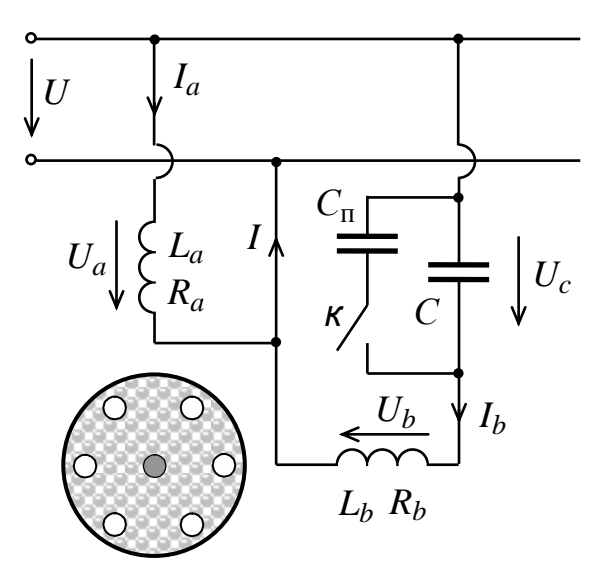

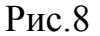

При неподвижном роторе эти поля создают одинаковые по величине, но

разные по знаку электромагнитные моменты  $M_1$ и  $M_2$ . При

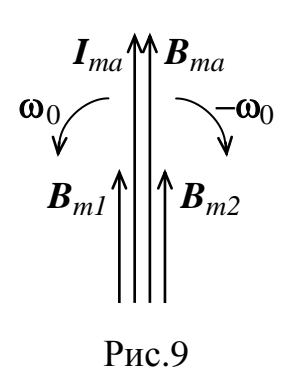

пуске двигателя результирующий момент  $M = M_1 - M_2$  равен нулю. Если с помощью пускового устройства привести ротор двигателя во вращение в ту или иную сторону, то один из моментов  $M_1$  или  $M_2$  будет

преобладать (рис.10). Из рисунка 10 следует, что в случае, когда *М* будет больше момента *М*Н, двигатель будет вращаться с угловой скоростью  $\omega_{H}$ . Подключив вторую обмотку *b* к источнику напряжения через конденсатор *С* (рис.8), можно получить вращающееся магнитное поле. Для этого емкость конденсатора необходимо подобрать так, чтобы обеспечить сдвиг магнитных индукций по фазе на угол  $\pi/2$ :

$$
B_a = B_m \cdot \sin(\omega_0 t),
$$
  
\n
$$
B_b = B_m \cdot \sin(\omega_0 t + \pi/2).
$$

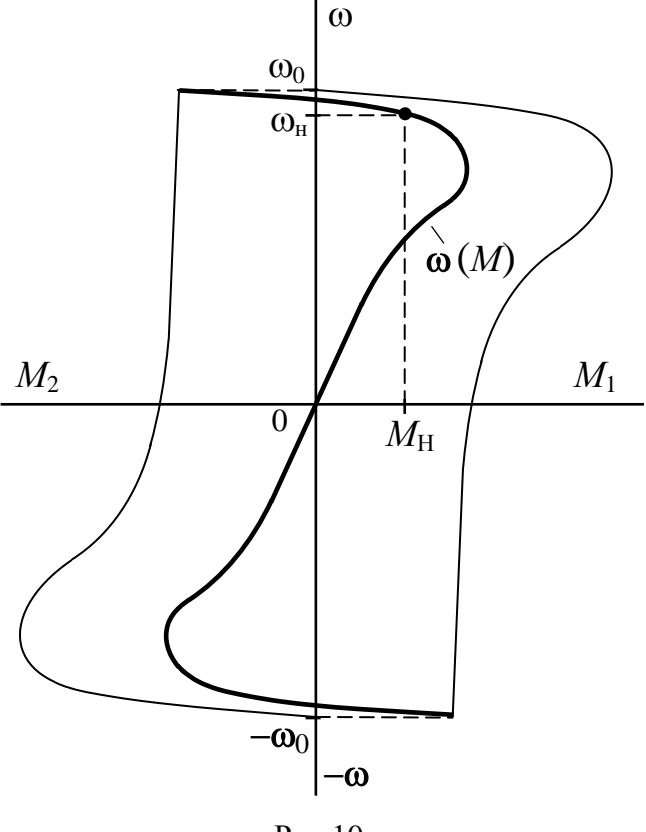

Рис.10

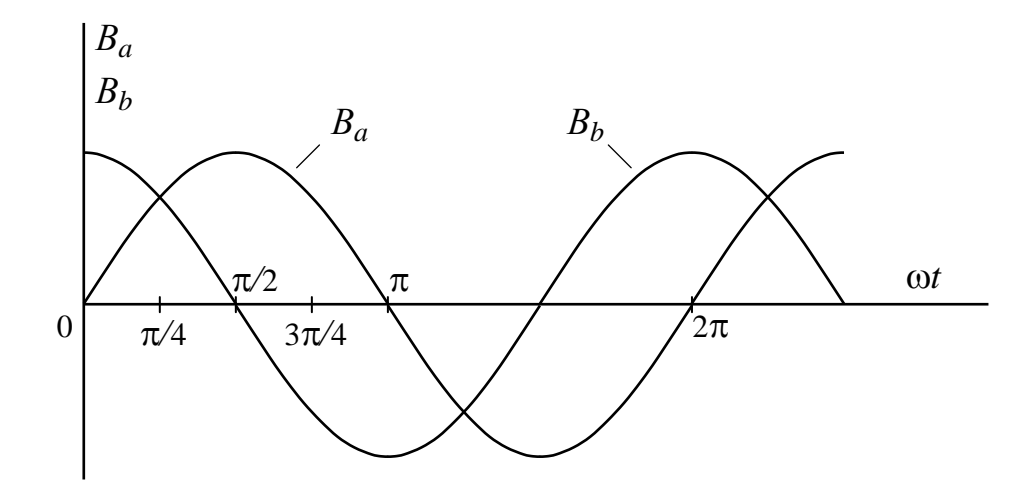

Изобразим для этих функций векторные диаграммы для моментов времени  $t$ =0,  $t$ = $T/8$ ,  $t$ = $T/4$ ,  $t$ =3 $T/8$  или для соответствующих значений аргумента  $\omega_0 t$  $(\omega_0 t = 0, \omega_0 t = \pi/4, \omega_0 t = \pi/2, \omega_0 t = 3\pi/4)$ . На диаграммах изображены магнитные оси 1 и 2 статорных обмоток двигателя, смещенных на пространственный угол  $\pi/2$ .

Вектор результирующей магнитной индукции  $B_0 = B_m$  вращается в пространстве с угловой скоростью  $\omega_0$  в сторону обмотки с отстающим током, обеспечивая создание кругового магнитного поля.

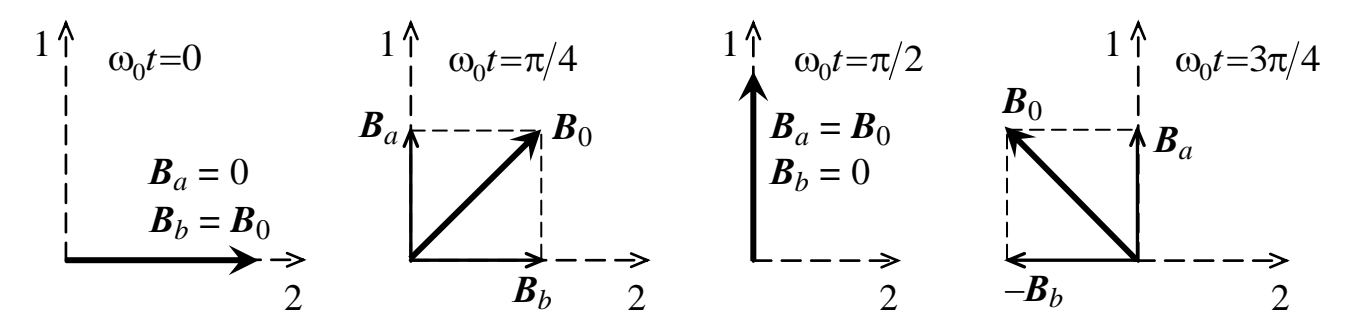

Векторная диаграмма конденсаторного асинхронного двигателя приведена на рисунке 11. Величина емкости конденсатора *С* , необходимая для создания кругового поля определяется выражением

$$
C = \frac{1}{\omega_0(\omega_0 L_b - R_a \cdot R_b / \omega_0 L_a)},
$$

где:  $L_a$ ,  $L_b$ ,  $R_a$ ,  $R_b$  – индуктивности и активные сопротивления обмоток двигателя.

В пусковых режимах емкость конденсатора необходимо увеличивать для создания нужного пускового момента. Для этой цели служит дополнительный конденсатор емкостью *С*<sup>П</sup> , подключаемый параллельно основному конденсатору *С* с помощью ключа *К* (рис.8).

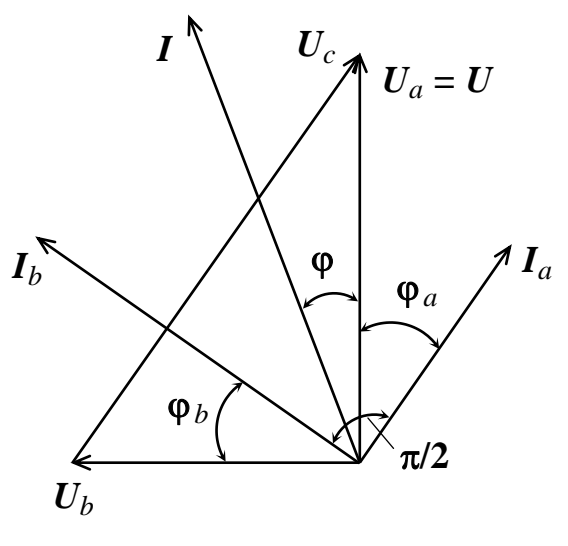

Рис.11

Принципиальная электрическая схема лабораторной установки с асинхронным конденсаторным двигателем приведена на рис.12.

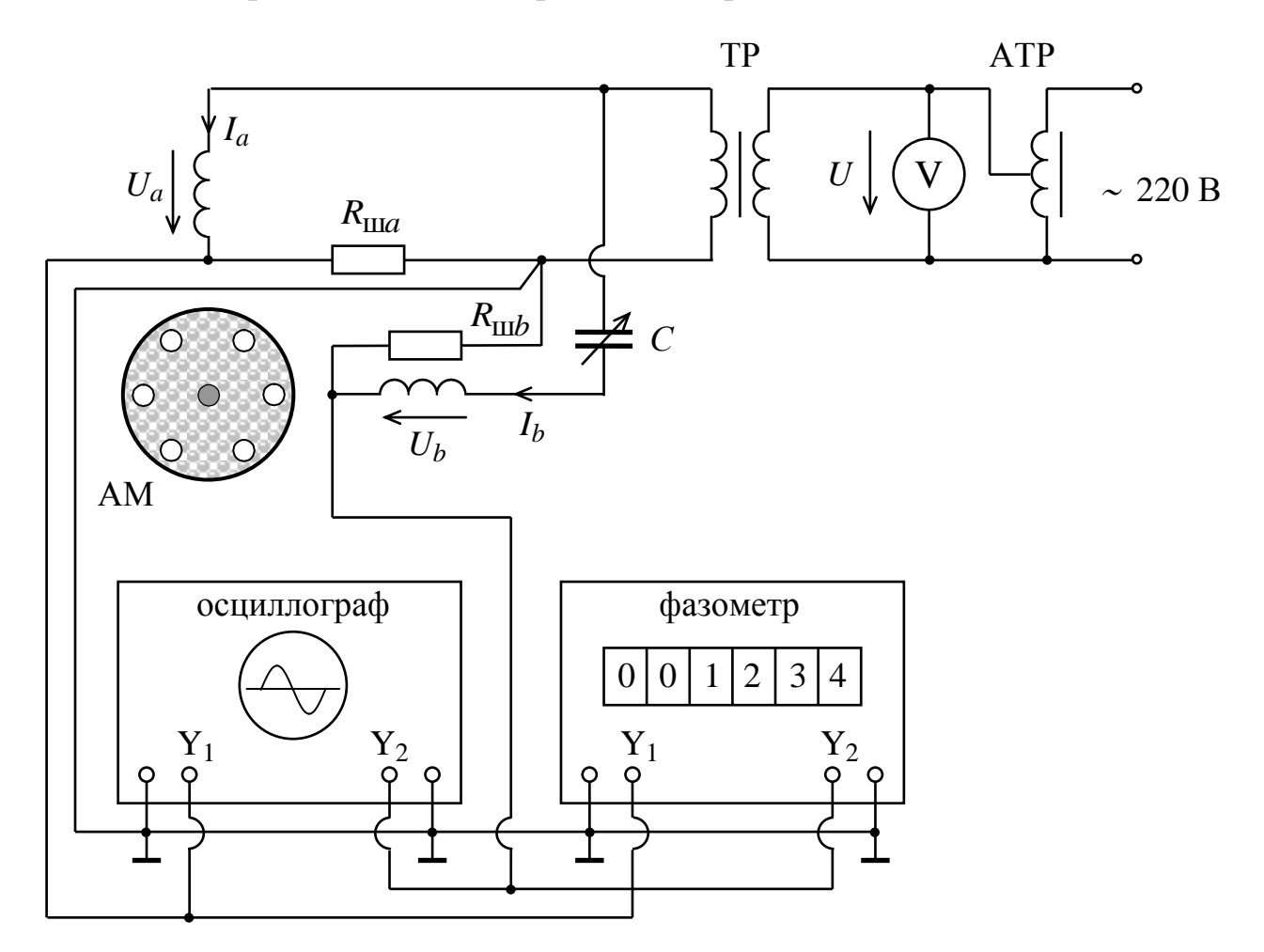

Рис.12

В качестве регулируемого источника питания в установке используются автотрансформатор АТР и разделительный трансформатор ТР. В обмотках двигателя, сдвинутых в пространстве на угол  $\pi/2$ , включены резисторы  $R_{\text{m}a}$ и  $R_{\text{m}b}$ , напряжения на которых пропорциональны токам в обмотках. Обмотка *а* подключена непосредственно к источнику питания. Обмотка *b* подключена к источнику через конденсатор С переменной емкости, что обеспечивает фазовый сдвиг на угол  $\pi/2$  между токами  $I_a$  и  $I_b$  в обмотках двигателя. Напряжения с резисторов  $R_{\text{m}a}$  и  $R_{\text{m}b}$  подаются на входы фазометра и двухканального осциллографа. Осциллограф позволяет наблюдать кривые тока в обмотках. Кроме того, в режиме ХУ (см. техническое описание осциллографа) на экране наблюдается фигура Лиссажу, представляющая траекторию перемещения в пространстве вектора результирующей магнитной индукции. Фазометр измеряет угол сдвига между токами в обмотках.

### **Программа выполнения работы**

- 1. Установить АТР в положение «min».
- 2. Включить осциллограф и фазометр и погреть приборы в течение 15 минут.
- 3. Подать питание на автотрансформатор АТР.
- 4. Установить на батарее конденсаторов емкость 15 мкФ.

5. Установить на автотрансформаторе АТР напряжение в пределах 80 – 110 В. Асинхронный двигатель, постепенно разгоняясь, выйдет на рабочий режим.

Измерить угол сдвига между токами в обмотках двигателя, обратив внимание на кривые тока, форма которых ввиду нелинейности системы может отличаться от синусоидальной. Изменяя величину емкости конденсатора и напряжение питания, установить угол сдвига между токами 90 градусов.

Переключить осциллограф в режим Х-У, наблюдая на экране фигуру Лиссажу - траекторию перемещения в пространстве вектора результирующей магнитной индукции.

6. Измерить скорость вращения двигателя с помощью строботахометра. Определить число пар полюсов двигателя.

Примечание. Величина емкости конденсатора *С*, необходимая для создания кругового поля, зависит от напряжения питания, тока нагрузки, формы кривых тока и напряжения. Поэтому практически любое изменение режима работы двигателя приводит к изменению магнитного поля и вместо кругового оно становится эллиптическим, приводя к уменьшению электромагнитного момента двигателя.

Повторить эксперимент при другом значении питающего напряжения в диапазоне 110 – 130 В.

### **Оформление отчета**

Отчет должен содержать:

1. Описание вращающегося магнитного поля в воздушном зазоре асинхронного конденсаторного двигателя.

2. Описание лабораторной установки.

3. Осциллограммы кривых токов в обмотках двигателя и рисунок (фотографию) траектории перемещения в пространстве вектора результирующей магнитной индукции.( фигуру Лиссажу). Значение угла сдвига между токами в обмотках.

Эти данные необходимо получить при двух значениях емкости конденсатора *С* :

 $C_1$  – когда фигура Лиссажу близка к кругу;  $C_2$  – когда фигура Лиссажу существенно отличается от круга.

### **1.3 АСИНХРОННЫЙ ОДНОФАЗНЫЙ ДВИГАТЕЛЬ С ЭКРАНИРОВАННЫМИ ПОЛЮСАМИ**

Асинхронный двигатель с экранированными полюсами имеет на статоре явновыраженные полюса с однофазной обмоткой и ротор с обмоткой в виде беличьей

клетки (рис.13). Часть наконечника каждого полюса, примыкающая к его сбегающему краю, охватывается короткозамкнутым витком. Ток однофазной обмотки статора 1 *I* , образует в набегающей (не экранированной) части полюса пульсирующий поток  $\Phi$ <sub>1Н</sub>, в сбегающей (экранированной) части полюса – пульсирующий поток  $\Phi_{1C}$ . Изобразим векторную диаграмму магнитных потоков статора, представляющих собой гармонические функции времени (рис.14). Поток  $\Phi_{1C}$  индуктирует в короткозамкнутом витке ЭДС  $E_K$ , отстающую от потока на  $\pi/2$ . Короткозамкнутый виток обладает активным сопротивлением и его ток  $I_K$  отстает от ЭДС на угол  $\varphi_K < \pi/2$ . Ток  $I_K$  создает

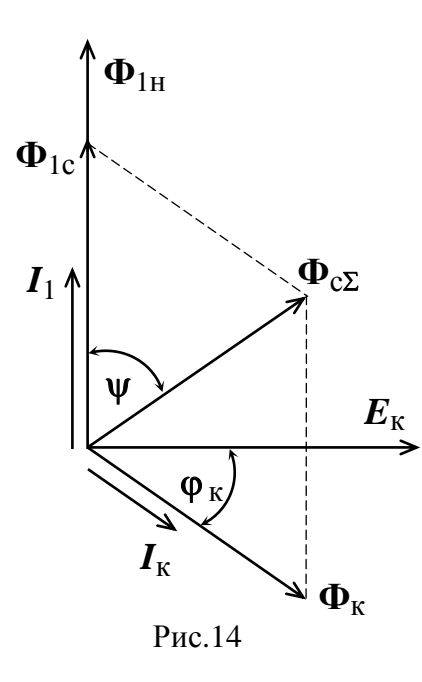

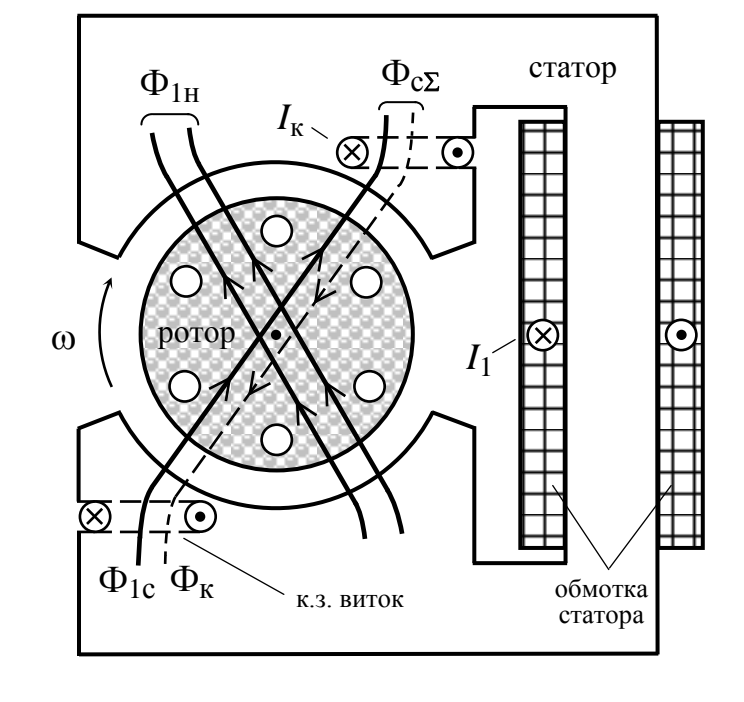

Рис.13

поток  $\Phi_{K}$ , оказывающий экранирующее действие на поток Ф<sub>1С</sub>. В результате суммарный поток в сбегающей части полюса  $\Phi_{\text{C}\Sigma} = \Phi_{1\text{C}} + \Phi_{\text{K}}$  отстает во времени относительно потока  $\Phi_{1H}$  на угол  $\psi$ . Поскольку оси потоков  $\Phi_{1H}$  и  $\Phi_{\text{CY}}$  смещены и в пространстве, возникает вращающееся магнитное поле. Это поле является не круговым, а эллиптическим, так как потоки  $\Phi_{1H}$  и  $\Phi_{\text{C}\Sigma}$  не равны по величине и сдвинуты в пространстве и во времени на небольшие углы. Несмотря на это, двигатель имеет большой пусковой момент  $M_{\Pi} = (0, 2 \div 0.5) M_{\text{HOM}}$ , что позволяет использовать его в качестве привода для технических устройств мощностью до 300 ватт. В то же время, вследствие значительных потерь в короткозамкнутом витке, двигатель имеет невысокий  $(25 \div 40\%)$  коэффициент полезного действия.

Принципиальная электрическая схема лабораторной установки приведена на рис. 15. Установка содержит асинхронный однофазный двигатель с экранированными полюсами АМ, задающий генератор ЗГ2, усилитель мощности УМ2. К выходу усилителя мощности подключен кабель со светодиодом СД.

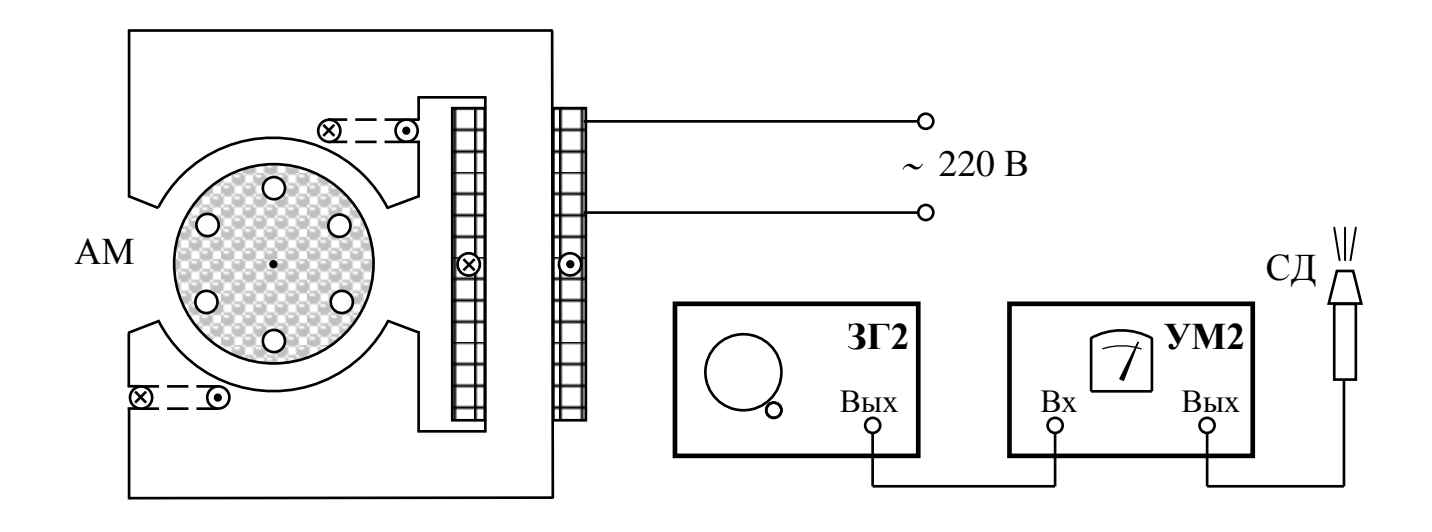

Рис.15

Целью данной работы является ознакомление с конструктивными особенностями двигателя, а также с одним из способов получения вращающего магнитного поля.

#### **Программа выполнения работы**

1. Включить задающий генератор ЗГ2, усилитель мощности УМ2. Прогреть приборы в течение 15 минут.

2. Установить частоту выходного сигнала генератора 25 Гц.

3. Установить уровень выходного напряжения усилителя мощности в пределах

5 10 В. Убедиться в появлении световых импульсов на светодиоде СД.

 **Внимание:** категорически **запрещается** направлять в глаза световой луч светодиода СД. 4. Подключить двигатель к источнику переменного напряжения 220 В. Через  $2-3$ секунды двигатель выйдет на рабочий режим. Скорость вращения ротора будет определяться нагрузочным (вентиляторным) моментом на валу двигателя.

5. Световой луч светодиода СД направить на ротор двигателя и наблюдать за смещением световой метки на роторе.

Изменяя частоту световых импульсов  $f_{\text{C},\text{I}}$  необходимо добиться, чтобы световая метка на роторе оставалась неподвижной.

Скорость вращения ротора определяется соотношениями:

 $n$ =60· $f_{\rm{PC}$ д [об/мин] или угловой частотой  $\omega$ =2 $\pi$ · $f_{\rm{PC}$ д [рад/с].

Для угловой частоты вращения магнитного поля статора можно записать:  $\omega_0 = 2\pi \cdot f_0/p$  , где  $f_0$  – частота питающего напряжения,  $p$  – число пар полюсов двигателя; для данного двигателя  $p = 1$ .

Скольжение ротора характеризуют величины  $\Delta n = 60 \cdot (f_0 - f_{P C_A})$  [0б/мин] и  $\Delta \omega = 2\pi \cdot (f_0 - f_{PCA})$  [рад/с].

#### **Оформление отчета**

Отчет должен содержать:

1. Описание вращающегося магнитного поля в воздушном зазоре асинхронного двигателя с экранированными полюсами.

- 2. Описание лабораторной установки.
- 3. Результаты измерения скорости вращения ротора, скольжения ротора.

## **Работа 2М. СПОСОБЫ РЕГУЛИРОВАНИЯ СКОРОСТИ ВРАЩЕНИЯ АСИНХРОННЫХ ДВИГАТЕЛЕЙ**

В лабораторной работе рассматриваются различные способы регулирования скорости вращения асинхронного двигателя с короткозамкнутым ротором. Экспериментально определяются регулировочные характеристики двигателя малой мощности.

Угловая скорость вращения асинхронного двигателя определяется в виде  $\omega = \omega_0 (1 - s)$ ,

где: *s* – скольжение ротора,  $\omega_0 = 2\pi \cdot f_1/p$  представляет собой угловую скорость вращения магнитного поля статора двигателя, зависящую от частоты напряжения питания 1 *f* и числа пар полюсов *р* обмотки статора.

Таким образом, угловая скорость вращения двигателя определяется как

$$
\omega = 2\pi \cdot f_1 \cdot (1-s)/p
$$

и можно выделить следующие способы ее регулирования:

- изменением числа пар полюсов *р* обмотки статора;
- изменением частоты питающего напряжения;
- $\bullet$  изменением скольжения *s* при при постоянстве угловой скорости  $\omega_0$ . Этот способ предполагает регулирование скорости за счет уменьшения величины питающего напряжения.

### **Регулирование скорости вращения изменением числа пар полюсов** *р*

Этот способ используется для двигателей с короткозамкнутым ротором, так как при этом требуется изменять число пар полюсов только статорной обмотки. Изменить число пар полюсов статора можно двумя способами:

1. применением на статоре нескольких обмоток, которые уложены в общих пазах и имеют разные числа пар полюсов *р* ;

2. применением обмотки специального типа, которая позволяет получить различные значения *р* изменением (переключением) схемы соединений обмотки.

Двигатели с изменением числа пар полюсов называют многоскоростными. Как правило, выпускаются машины, рассчитанные на 2, 3 или 4 скорости вращения.

#### **Регулирование скорости вращения изменением частоты питающего напряжения**

Этот способ регулирования относится к категории наиболее экономичных способов регулирования. При этом имеется возможность изменять частоту, как в

сторону уменьшения, так и в сторону увеличения по отношению к номинальному значению  $f_1$ =50 Гц. Тем самым обеспечивается двухзонное регулирование.

Схема частотного управления скоростью вращения двигателя приведена на рисунке 1.

Критический момент трехфазного асинхронного двигателя, определяющий его перегрузочную способность, можно приближенно представить в виде:

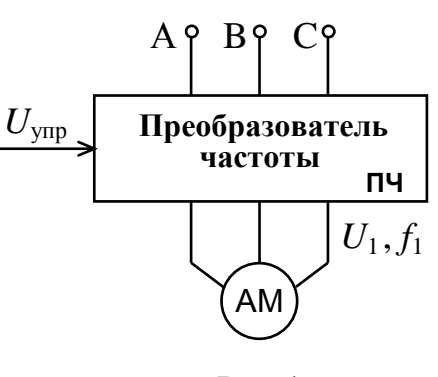

Рис.1

$$
M_K \widetilde{=} \frac{3U_1^2}{2 \cdot \omega_0 \cdot X_{\kappa}},
$$

где :  $U_1$  – фазное напряжение обмотки статора,  $\omega_0 = 2\pi \cdot f_1/p$  – угловая скорость вращения магнитного поля статора, *X<sup>к</sup>* – приведенное реактивное сопротивление фазной обмотки статора, учитывающее реактивное сопротивление ротора двигателя, причем  $\overline{X}_\kappa$ пропорционально частоте  $f_1$  .

Приведенное выражение для  $M_K$  справедливо в номинальном режиме работы двигателя при условии  $X_{k} >> R_{1}$ , где  $R_{1}$  – активное сопротивление фазы обмотки статора. Следовательно, критический момент двигателя  $M_K$  пропорционален отношению  $U_1^2/f_1^2$ 1  $U_1^2/f_1^2$ .

Электромагнитный момент асинхронного двигателя является его основной выходной характеристикой. Момент зависит от частоты  $f_1$  и напряжения  $U_1$ . Наличие двух управляющих величин дает возможность реализовать оптимальный режим управления. В первой зоне регулирования при изменении частоты от  $f_{\text{lmin}}$ до  $f_{1HOM}$ =50 Гц применяется пропорциональный закон регулирования  $U_1 / f_1 = const.$  Этот закон получен при допущении  $X_{\kappa} >> R_1$  и теоретически обеспечивает постоянство критического момента. Отметим, что данное допущение справедливо лишь для двигателей средней и большой мощности (*Р* > 300 Вт).

В двигателях малой мощности величины сопротивлений *Xк* и *R*1 соизмеримы. По мере снижения частоты и напряжения возрастает падение напряжения на активном сопротивлении обмотки статора, уменьшается критический момент и жесткость механических характеристик. Для поддержания в первой зоне постоянной перегрузочной способности двигателя вводится корректировка закона регулирования путем увеличения напряжения питания на низких частотах. Во второй зоне регулирования изменение частоты осуществляется при постоянстве статорного напряжения  $U_1$  на уровне его номинального значения. В этом случае с увеличением частоты происходит уменьшение критического момента, так как  $M_K$  обратно пропорционален квадрату частоты питающего напряжения.

Механические характеристики асинхронного двигателя при частотном регулировании приведены на рисунке 2.

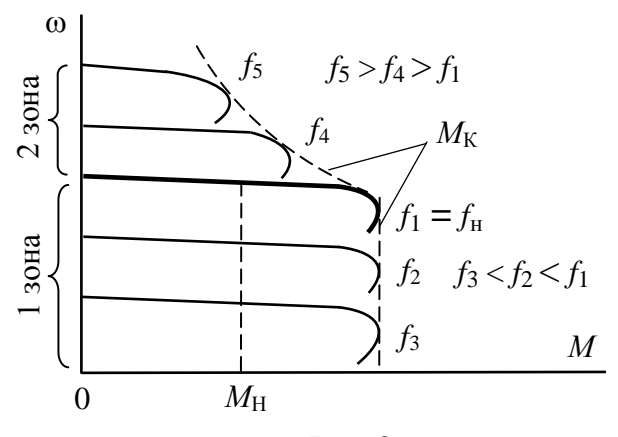

Рис.2

Характер нагрузки определяет различные варианты взаимосвязанного управления напряжением и частотой.

При постоянном нагрузочном моменте  $M_H$  целесообразно обеспечить условие  $U_1/f_1 = const$  (1 зона регулирования на рис.2).

При постоянной мощности на валу двигателя *Pconst* частота и напряже-

ние источника питания связаны соотношением

$$
\frac{U_1}{U_2} = \sqrt{\frac{f_1}{f_2}} \text{ with } \frac{U_1^2}{f_1} = \frac{U_2^2}{f_2}.
$$

При вентиляторной нагрузке  $M_{\rm H}$  пропорционален  $\omega^2$ . В этом случае

$$
\frac{U_1}{U_2} = \left(\frac{f_1}{f_2}\right)^2 \text{ with } \frac{U_1}{f_1^2} = \frac{U_2}{f_2^2}.
$$

На рисунке 3 приведены механические характеристики при постоянстве мощности на валу асинхронного двигателя и на рисунке 4 – механические характеристики при вентиляторной нагрузке.

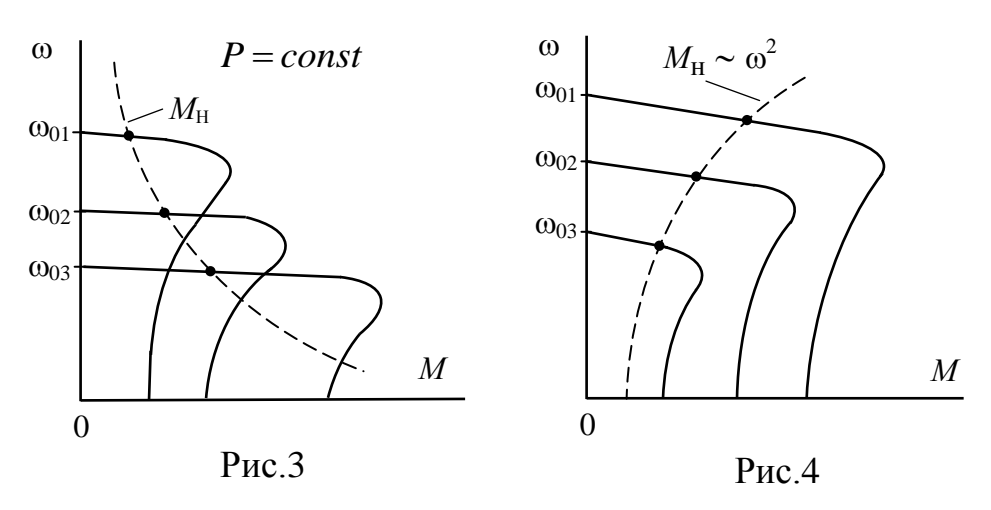

#### **Регулирование скорости вращения уменьшением напряжения питания статора**

Изменение напряжения питания статорной обмотки позволяет регулировать скорость асинхронного двигателя с помощью относительно простых технических средств и схем управления. Для этого между синусоидальным источником напряжения и статорной обмоткой двигателя включается регулятор напряжения. При уменьшении подводимого к статорной обмотке напряжения  $U_1$ , уменьшается

критический момент и соответственно изменяются механические характеристики двигателя (рис.5). В результате изменяется рабочая скорость двигателя в диапазоне  $\omega_{\text{H}}$  <  $\omega$  <  $\omega_{\text{K}}$ при заданной зависимости  $M_{\text{H}} = F(\omega)$ .

Следует учитывать, что при повышенных значениях скольжения *s* увеличиваются потери, вызывающие нагрев ротора двигателя.

В связи с пониженным к.п.д. рассмотренный способ регулирования скорости применяется только для двигателей малой мощности.

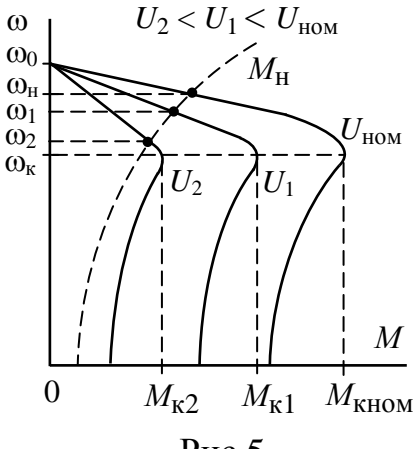

Рис.5

Принципиальная электрическая схема лабораторной установки для исследования способов регулирования скорости вращения асинхронного двигателя путем изменения частоты и уменьшением напряжения питания приведена на рисунке 6.

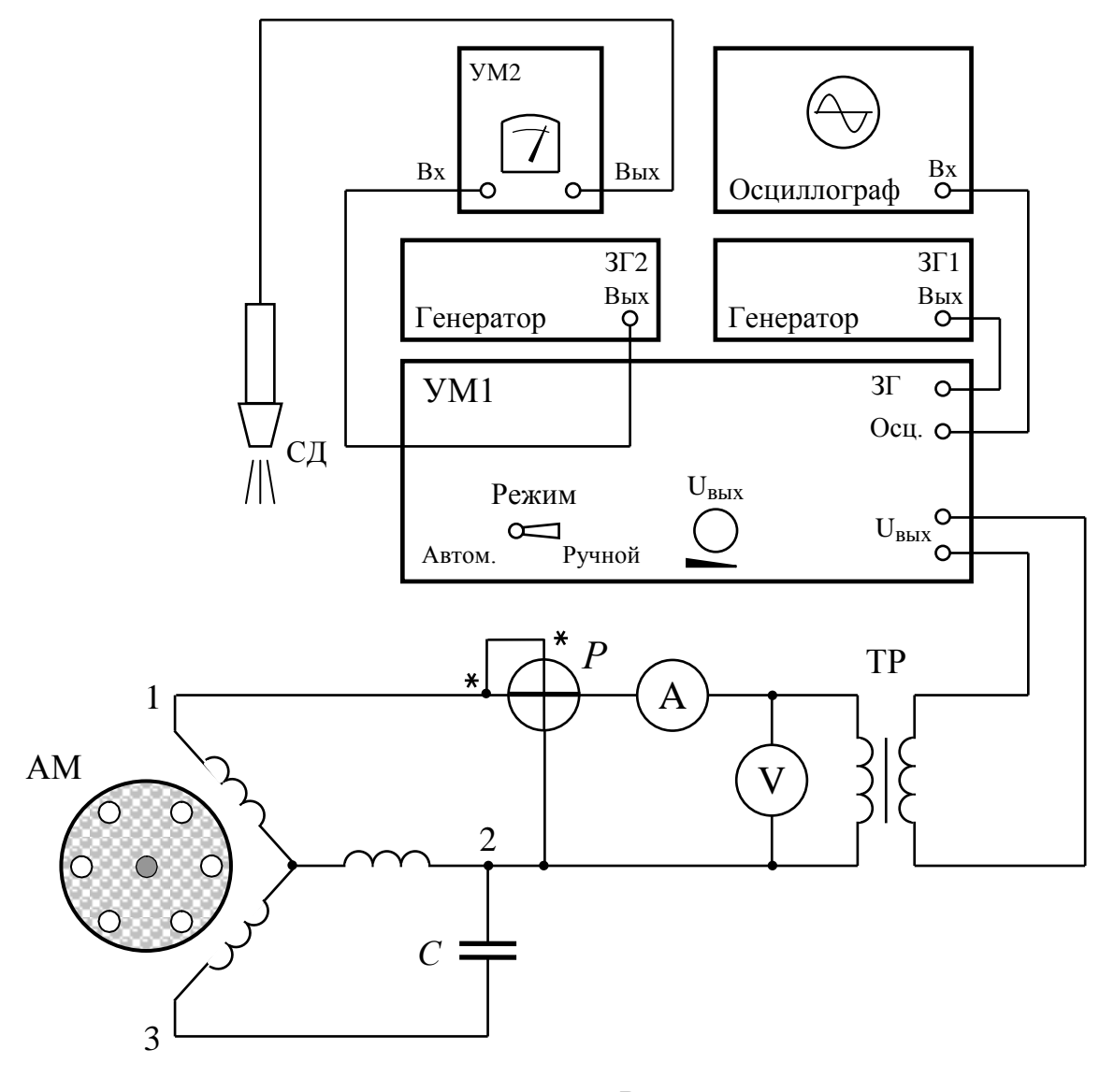

Рис.6

Установка содержит усилитель мощности УМ1, на вход которого поступает гармонический сигнал с задающего генератора ЗГ1. Сигнал с выхода усилителя мощности  $U_{\text{BMY}}$  подается на разделительный трансформатор TP и далее на трехфазный асинхронный двигатель, включенный по схеме однофазного питания. Контроль формы выходного сигнала осуществляется с помощью осциллографа. Величину выходного напряжения можно изменять с помощью потенциометра  $U_{\text{Bh}X}$  на передней панели УМ1. С помощью амперметра, вольтметра и ваттметра осуществляется контроль и измерение тока, напряжения и активной мощности, потребляемой асинхронным двигателем.

Измерение скорости выполняется с помощью строботахометра, состоящего из задающего генератора ЗГ2, усилителя мощности УМ2, к выходу которого подключен кабель со светодиодом СД.

## **ПРОГРАММА ВЫПОЛНЕНИЯ РАБОТЫ**

### **Подготовка к работе лабораторного оборудования**

1. Выставить ручку регулятора  $U_{\text{BbIX}}$  на передней панели усилителя мощности УМ1 в положение, соответствующее минимальному значению выходного напряжения.

2. Выставить ручки регуляторов выходного напряжения генераторов ЗГ1 и ЗГ2 в положение «0».

3. Включить осциллограф, приборы ЗГ1, ЗГ2, УМ1, УМ2 и прогреть их в течение 15 минут.

4. Установить на выходе генератора ЗГ2 напряжение, при котором выходной сигнал УМ2 составит 10 В. Убедиться в появлении световых импульсов на светодиоде СД.

 **Внимание:** категорически **запрещается** направлять в глаза световой луч светодиода СД.

#### **Регулирование скорости вращения асинхронного двигателя изменением частоты питающего напряжения**

Эксперимент проводится в два этапа.

### *Первый этап***:**

отношение напряжения питания к его частоте остается неизменным  $U_1/f_1 = const.$ 

Частота сигнала составляет 50, 40, 30, 20 Гц;

При выполнении условия  $U_1/f_1 = 1$  необходимо устанавливать следующие значения напряжение питания: 50, 40, 30, 20 В.

1. Установить на генераторе  $3\Gamma1$  частоту  $f_1 = 50 \Gamma$ ц.

2. Установить ручку регулятора выходного напряжения УМ1 в положение, соответствующее максимальному значению.

3. Используя ручку регулирования выходного напряжения ЗГ1, установить напряжение питания асинхронного двигателя 50 В. Контроль за величиной напряжения осуществляется с помощью вольтметра *V* .

4. С помощью строботахометра измерить частоту вращения вала асинхронного двигателя *f*.

5. Используя амперметр и ваттметр, измерить ток  $I$  и активную мощность  $P_{\Sigma}$ , потребляемую двигателем на заданной частоте.

6. Полученные значения  $f_1$ ,  $f$ ,  $U$ ,  $I$ ,  $P_{\Sigma}$  занести в таблицу 1.

7. Повторить измерения для частот 40, 30, 20 Гц, пропорционально изменяя напряжение  $U_{\text{BUX}}$ . Результаты измерений занести в таблицу 1.

### *Второй этап***:**

напряжение питания остается неизменным  $U_1 = const.$ 

Частота питающего напряжения составляет 50, 60, 70, 80 Гц; Напряжение питания 50 В.

1. Провести измерения *f*1, *f*, *U*, *I*, *P* в указанном диапазоне частот. Полученные результаты занести в таблицу 2.

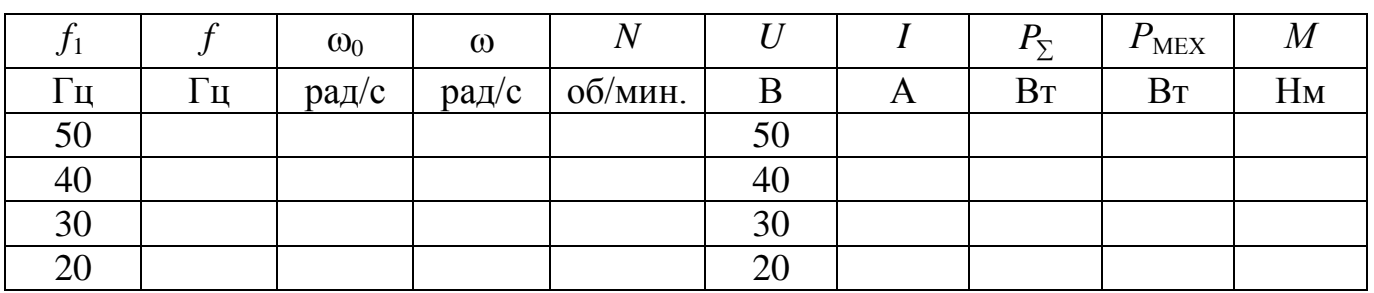

Первая зона регулирования Таблица 1

Вторая зона регулирования Таблица 2

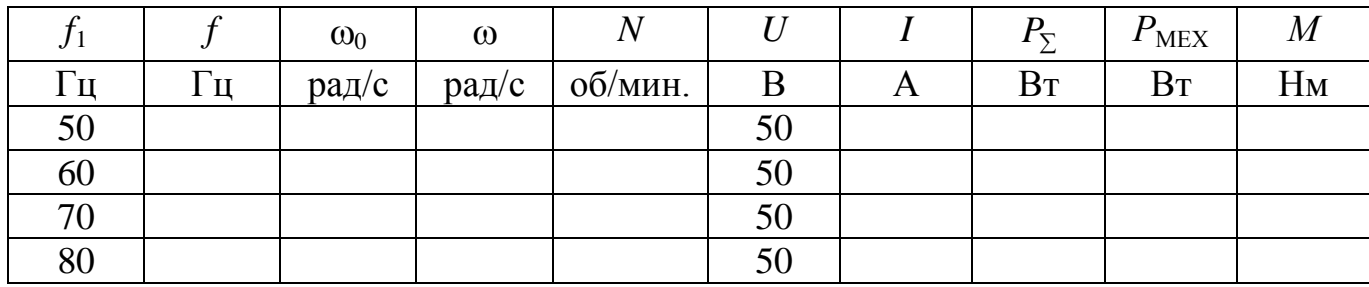

Расчетные формулы:

 $\omega_0 = 2\pi f_1/p$ , где *р* – число пар полюсов (для исследуемого двигателя *p* = 1);

 $\omega = 2\pi f/p$ ;  $n = 60 \cdot f/p$ ;

 $P_{MEX}$ = $P_{\Sigma}$ · $\eta$ , где  $\eta$  – к.п.д. (для исследуемого двигателя  $\eta$  =0,6);

 $M = P_{M F Y} / \omega$ .

На основании приведенных в таблицах 1, 2 данных, необходимо построить механические характеристики  $\omega = F(P_{\textit{MEX}})$  асинхронного двигателя.

### **Регулирование скорости вращения асинхронного двигателя уменьшением величины питающего напряжения**

Выполнить подготовку к работе лабораторного оборудования (см. выше).

1. Установить на генераторе  $3\Gamma1$  частоту  $f_1 = 50 \Gamma$ ц.

2. Установить ручку регулятора выходного напряжения УМ1 в положение, соответствующее максимальному значению.

3. Используя ручку регулирования выходного напряжения ЗГ1, установить напряжение питания асинхронного двигателя 50 В. Контроль за величиной напряжения осуществляется с помощью вольтметра *V* .

4. С помощью строботахометра измерить частоту вращения вала асинхронного двигателя *f*.

5. Используя амперметр и ваттметр, измерить ток  $I$  и активную мощность  $P_{\Sigma}$ , потребляемую двигателем на заданной частоте.

6. Полученные значения *f*1, *f*, *U*, *I*, *P* занести в таблицу 3.

7. Повторить измерения при напряжении питания 40, 30, 20 В. Полученные результаты занести в таблицу 3.

Таблица 3

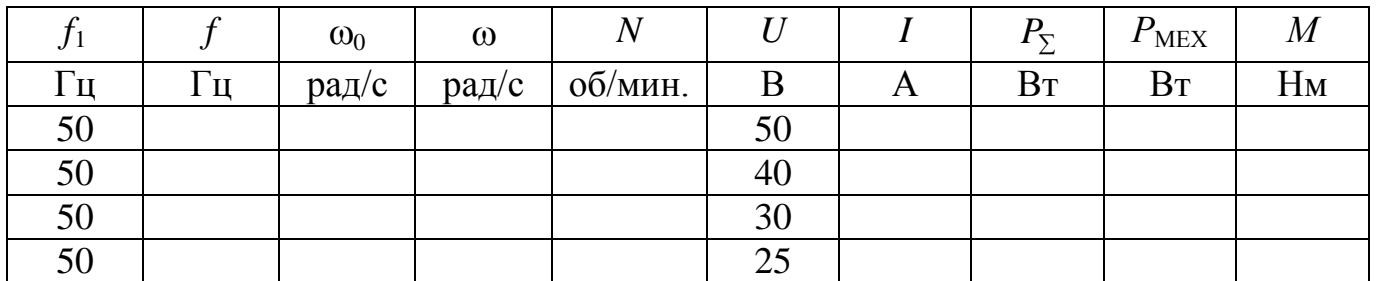

На основании полученных данных, необходимо построить механические характеристики  $\omega = F(P_{MEX})$  асинхронного двигателя.

#### **Оформление отчета**

Отчет должен содержать:

1. Описание способов регулирования скорости вращения асинхронного двигателя с короткозамкнутым ротором.

2. Описание лабораторной установки.

3. Результаты измерений и расчеты механических характеристик асинхронного двигателя при различных режимах его работы.

# **Работа 3М. ИССЛЕДОВАНИЕ РЕГУЛИРОВОЧНЫХ СВОЙСТВ АСИНХРОННОГО ДВИГАТЕЛЯ ПРИ ТРЕХФАЗНОМ И ОДНОФАЗНОМ ПИТАНИИ**

В лабораторной работе проводятся экспериментальные исследования асинхронного двигателя с короткозамкнутым ротором. Определяются механические характеристики двигателей при трехфазном и однофазном питании.

Регулировочные свойства асинхронного двигателя в установившихся режимах определяются статическими характеристиками, к которым относятся механические характеристики  $ω = F(M<sub>H</sub>)$ .

Для снятия механических характеристик к валу исследуемого двигателя АМ подключается нагрузочная машина постоянного тока НМ (рис.1). Нагрузочная машина может работать в тормозном (генераторном) режиме, создавая момент нагрузки на валу асинхронного двигателя. В этом случае якорь нагрузочной машины подключается к резистору *R*н . Напряжение и ток в якорной цепи нагрузочной машины измеряются с помощью вольтметра и амперметра.

При работе нагрузочной машины в двигательном режиме, якорь НМ подключается к регулируемому источнику постоянного напряжения. Испытуемый асинхронный двигатель в этом случае отключается от сети.

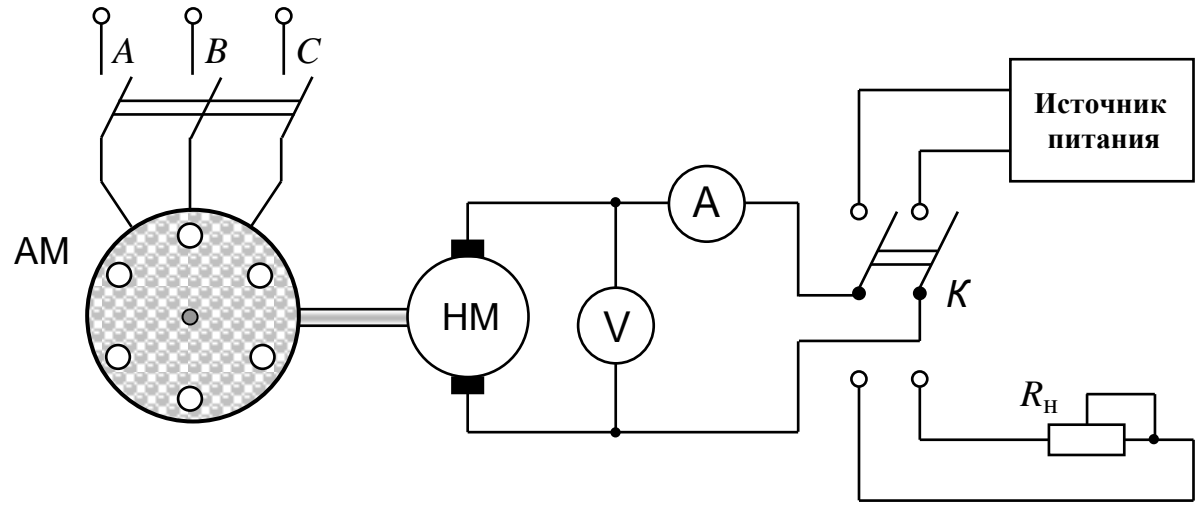

Рис.1

Для снятия механических характеристик асинхронного двигателя нагрузочную машину переводят в тормозной (генераторный) режим, подключив якорь НМ к нагрузочному резистору *R*н . Механические характеристики асинхронного двигателя и нагрузочной машины приведены на рисунке 2. Механические характеристики нагрузочной машины располагаются во втором квадранте (область отрицательного момента *М*) и представляют собой семейство прямых линий 1, 2, 3, 4, исходящих из начала координат. Тангенс угла наклона этих линий пропорционален значению сопротивления  $R$ <sub>н</sub>.

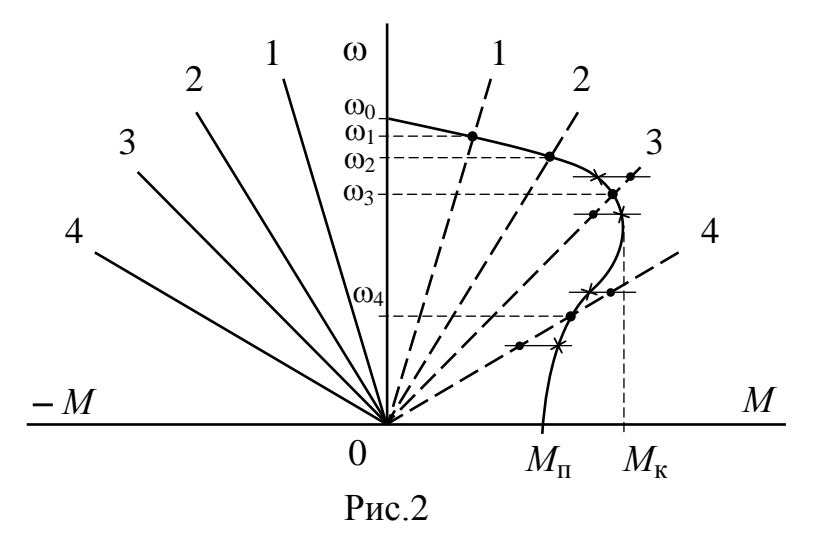

Точки пересечения зеркального изображения механических характеристик нагрузочной машины с механической характеристикой асинхронного двигателя, как следует из рисунка 2, являются точками устойчивого равновесия. Следовательно, использование нагрузочной машины в генераторном режиме позволяет снять все участки механической характеристики асинхронного двигателя.

При расчете механической характеристики АМ необходимо учитывать потери мощности в нагрузочной машине и в асинхронном двигателе.

Потери мощности в электрической машине зависят от тока нагрузки и скорости вращения ротора. Определяемые током нагрузки составляющие потерь  $\Delta P_V$  принято называть переменными потерями. Составляющие потерь  $\Delta P_{A}$ , зависящие от скорости вращения, от сил трения в подшипниках, вентиляционного момента, представляют собой так называемые постоянные потери. Сюда же относят потери в магнитопроводе машины.

Переменные потери в обмотке якоря нагрузочной машины с возбуждением от постоянных магнитов определяются выражением

$$
\Delta P_{\mathfrak{A}}=I_{\mathfrak{A}}^{2}\cdot R_{\mathfrak{A}},
$$

где  $R_\mathrm{A}^+$  – сопротивление обмотки якоря нагрузочной машины.

Потери мощности в щеточном контакте машины

$$
\Delta P_{\text{III}} \cong 2 \cdot \Delta U_{\text{III}} I_{\text{A}}, \quad \Delta U_{\text{III}} = 1 \text{ B}.
$$

В итоге, переменные потери в якорной цепи нагрузочной машины будут равны:

$$
\Delta P_{\text{VJ}} = \Delta P_{\text{III}} + \Delta P_{\text{J}} = 2 \cdot \Delta U_{\text{III}} \cdot I_{\text{J}} + I_{\text{J}}^2 \cdot R_{\text{J}}.
$$

Постоянные потери в агрегате с учетом постоянных потерь в АМ и НМ определяются экспериментально. Для этого асинхронный двигатель отключают от сети, нагрузочную машину переключают на источник постоянного напряжения, переводя ее таким образом в двигательный режим.

Изменяя напряжения питания, необходимо добиться вращения агрегата в пределах исследуемого скоростного диапазона от  $\omega_{\min}$  до  $\omega_{\max}$ . При этом производятся измерения напряжения  $U_{\mathfrak{K}}$  и тока  $I_{\mathfrak{K}}$  в якорной цепи нагрузочной машины.

Постоянные потери определяются выражением:

$$
P_A = U_{\mathfrak{A}} \cdot I_{\mathfrak{A}} - \Delta P_{\mathsf{V}\mathfrak{A}}.
$$

Лабораторная работа выполняется на установке, принципиальная электрическая схема которой представлена на рисунке 3.

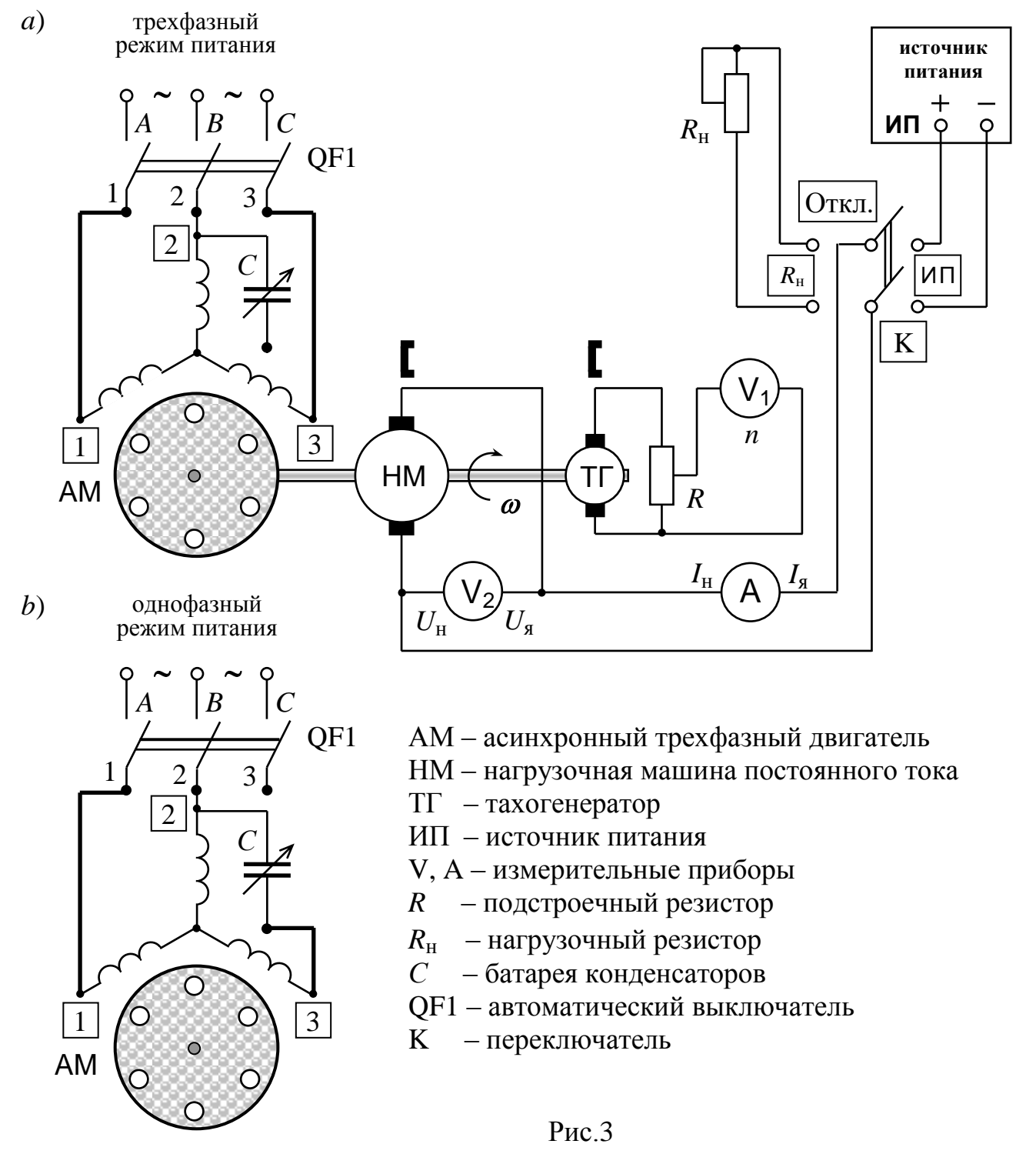

#### **Программа выполнения работы**

1. Асинхронный двигатель АМ подключается к источнику трехфазного напряжения (рис. 3а).

2. Нагрузочная машина НМ подключается к переменному резистору  $R_{\text{H}}$ . Изменяя сопротивление резистора  $R_{\rm H}$ , изменяют ток в якорной цепи нагрузочной машины. Диапазон изменения тока задается преподавателем. Нагрузочная машина в этом опыте работает в генераторном режиме. В таблицу 1 заносятся значения скорости вращения агрегата *n*, измеряемые с помощью вольтметра  $V_1$ , ток нагрузки  $I_H$  и напряжение  $U_H$ , измеряемые с помощью амперметра А и вольтметра V<sub>2</sub>. Затем определяются угловая скорость агрегата  $\omega$ , мощность  $P_H$ , учитывающая потери в резисторе  $R_{\rm H}$  и потери в якорной цепи нагрузочной машины  $\Delta P_{\rm VH}$ .

3. Асинхронный двигатель отключают от источника трехфазного напряжения. Нагрузочную машину переключают с резистора R<sub>H</sub> на источник питания ИП . Изменяя напряжение источника питания, устанавливают такие же значения скорости, как в предыдущем опыте. Нагрузочная машина при этом работает в режиме двигателя.

Проводятся измерения тока якоря  $I<sub>8</sub>$  и напряжения якоря  $U<sub>8</sub>$  в цепи нагрузочной машины. Полученные данные заносятся в таблицу 1 и далее рассчитывается мощность *Р*<sup>А</sup> , определяемая потерями на трение в подшипниках и вентиляционными потерями за вычетом потерь  $\Delta P_{\text{V} \text{N}}$  в якорной цепи двигателя.

Полученные результаты позволяют определить механическую мощность  $P_{\text{MEX}}$ и момент  $M_H$  на валу асинхронного двигателя. На основании полученных выше данных следует рассчитать и построить механическую характеристику  $\omega = F(M_H)$ асинхронного двигателя в режиме трехфазного питания.

4. Асинхронный двигатель переводится в режим однофазного питания (см. рис.3б) и все указанные выше опыты повторяются.

Таблица 1

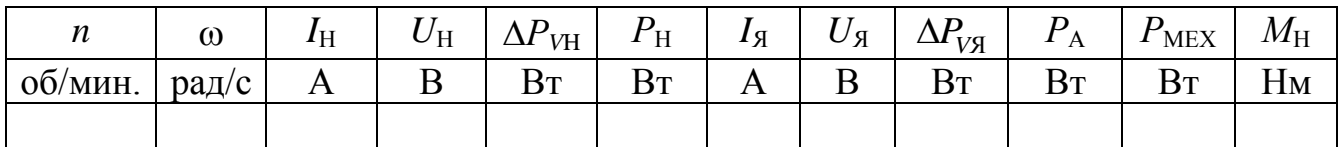

Расчетные формулы:

 $\omega = \pi n/30;$ 

 $P_H = U_H \cdot I_H + \Delta P_{VH}$ ,  $\Delta P_{VH} = 2 \cdot \Delta U_{H} \cdot I_H + I_H^2 \cdot R_A$ ;

где  $\Delta U_{\text{III}} = 1$  В – падение напряжения в щеточном контакте,  $R_{\text{II}} = 0.22$  Ом – сопротивление обмотки якоря нагрузочной машины.

 $P_A = U_A \cdot I_A - \Delta P_{VA}, \qquad \Delta P_{VA} = 2 \cdot \Delta U_{III} \cdot I_A + I_A^2 \cdot R_A;$  $P_{\text{MEX}} = P_{\text{H}} + P_{\text{A}};$  $M_{\rm H} = P_{\rm MEX}/\omega;$  $\omega_0 = 2\pi f_0 / p$ , где *р* – число пар полюсов (для исследуемого двигателя  $p = 2$ ); *f* <sup>0</sup>– частота напряжения питания.

Примечание.

#### **Паспортные данные электрических машин**

АМ **–** АИР56В4У3; ∆ **/** ; 220**/**380; 1,09**/**0,63 А; 1350 об**/**мин; 180 Вт НМ **–** ПЯ-250Ф УХЛ4; 36 В; 18 А; 3000 об**/**мин; 0,8 Нм ТГ **–** ДПМ-20-01Н-0,5; 14 В; 0,07 А; 2000 об**/**мин; 0,04 Вт

#### **Оформление отчета**

Отчет должен содержать:

1. Описание методики экспериментального получения механических характеристик асинхронного двигателя.

2. Описание лабораторной установки.

3. Экспериментальные и расчетные механические характеристики асинхронного двигателя.

4. Графики механических характеристик асинхронного двигателя при трехфазном и однофазном питании.

### **Литература**

1. Вольдек А.И., Попов В.В.. Электрические машины. Машины переменного тока. Учебник для вузов. – СПб, Питер, 2007.

2. Иванов-Смоленский А.В.. Электрические машины. Учебник для вузов в 2 томах. – Москва, Изд. дом МЭИ, 2006.

3. К.С.Демирчян, Л.Р.Нейман, Н.В.Коровкин, В.Л.Чечурин. Теоретические основы электротехники. Учебник для вузов в 3-х томах. Том1. – СПб, Питер, 2003.

4. В.В. Андрущук, И.М. Семенов. Электропривод. Лабораторный практикум, СПб ГПУ, 2011г.